# **Review of C Programming Language**

## **Structure of a C Program**

```
CENG707 2
/* File: powertab.c
 \star ---------------
 * This program generates a table comparing values
 * of the functions n^2 and 2^n.
 */
 #include <stdio.h>
/* Constants
 \star --------
 * LowerLimit – Starting value for the table
 * UpperLimit – Final value for the table
 */
#define LowerLimit 0
#define UpperLimit 12
/* Function prototypes */
int RaiseIntPower(int n, int k);
```

```
/* Main program */
int main()
{
   int n;
  printf(" | 2 | N\ln");
  printf(" N | N | 2\nn");
  print(f("---+---+---\n^n);for (n = LowerLimit; n \leq UpperLimit; n++) printf(" %2d | %3d | %4d\n", n,
             RaiseIntPower(n, 2),
             RaiseIntPower(2, n) );
    }
}
```
/\*

}

\* Function: RaiseIntPower \* This function returns n to the kth power. \*/

```
int RaiseIntPower(int n, int k)
{
    int i, result;
   result = 1;
```

```
for (i = 0; i < k; i++)result *= n; }
 return (result);
```
# **Variables, values and types**

- A *variable* can be thought of as a named box, or cell, in which one or more data values are stored and may be changed by the algorithm.
- An *identifier* is simply the algorithmic terminology for a name that we make-up to "identify" the variable.
	- **Every** variable must be given a *unique identifier.*
- Rules for Variable Identifiers (in C)
	- A sequence of letters, digits, and the special character \_.
	- A letter or underscore must be the 1st character of an identifier.
	- C is case-sensitive: Apple and apple are two different identifiers.

# **Data Types**

- A data type is defined by two properties:
	- a *domain*, which is a set of values that belong to that type
	- a *set of operations*, which defines the behavior of that type
- Fundamental types (*atomic types*) in C:
	- can be grouped into 3 categories: integer, floating point and character.

### **Atomic Types**

- **Integer Types:**
	- **short**: 2 bytes
	- **int**: 4 bytes
	- **long:** 4 bytes
	- **unsigned:** 4 bytes
- **Floating-point Types:**
	- **float**: 4 bytes
	- **double**: 8 bytes
	- **long double:** 8 bytes
	- **signed/unsigned**
- **Characters:**
	- **char:** 1 byte

The range of values for each type depends on the particular computer's hardware.

# **Examples**

char grade; char first, mid, last;

int age, year; double tax\_rate;

```
grade = 'A';
age = 20;mid = \sqrt{0";
```
# **Assignment Operator**

#### *variable* **=** *expression*

• The expression can simply be a constant or a variable:

int x, y;  $x = 5;$  $y = x;$ 

• The expression can be an arithmetic expression:

$$
x = y + 1;
$$
  

$$
y = y \times 2;
$$

• Embedded assignments:

$$
z = (x = 6) + (y = 7);
$$
  
n1 = n2 = n3 = 0;

• Shorthand assignments:

$$
x := y;
$$
  
\n
$$
z == x;
$$
  
\n
$$
y \neq 10;
$$

# **Boolean Operators**

C defines three classes of operators that manipulate Boolean data:

#### **1. relational operators**

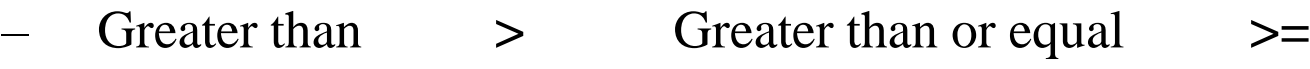

- Less than **<** Less than or equal **<=**
- Equal to **==** Not equal to **!=**
- **2. logical operators**
	- **AND : &&** (TRUE if both operands are TRUE)
		- $((5 > 4) \& (4 > 7))$  is FALSE
	- **OR : ||** (TRUE if either or both operands are TRUE)
		- $((5 > 4) || (4 > 7))$  is TRUE
	- **NOT: !** (TRUE if the following operand is FALSE)
		- $\cdot$  ! (4 > 7) is TRUE
- **3. ?: operator**
	- (*condition*) ? *expr1* : *expr2*;
		- max =  $(x>y)$  ? x : y;

# **Input and Output**

- *scanf:* obtains (reads) an input value
	- $-$  e.g. scanf ("%d", &num);
- *printf:* sends out an output value
	- $-$  e.g. printf ("%d", num); printf("Hello world!");
- **General format:**

scanf(*format control string*, *input var list*); printf(*format control string, output var list*);

 $-$  number of conversion characters  $=$  number of arguments.

#### **Conversion characters**

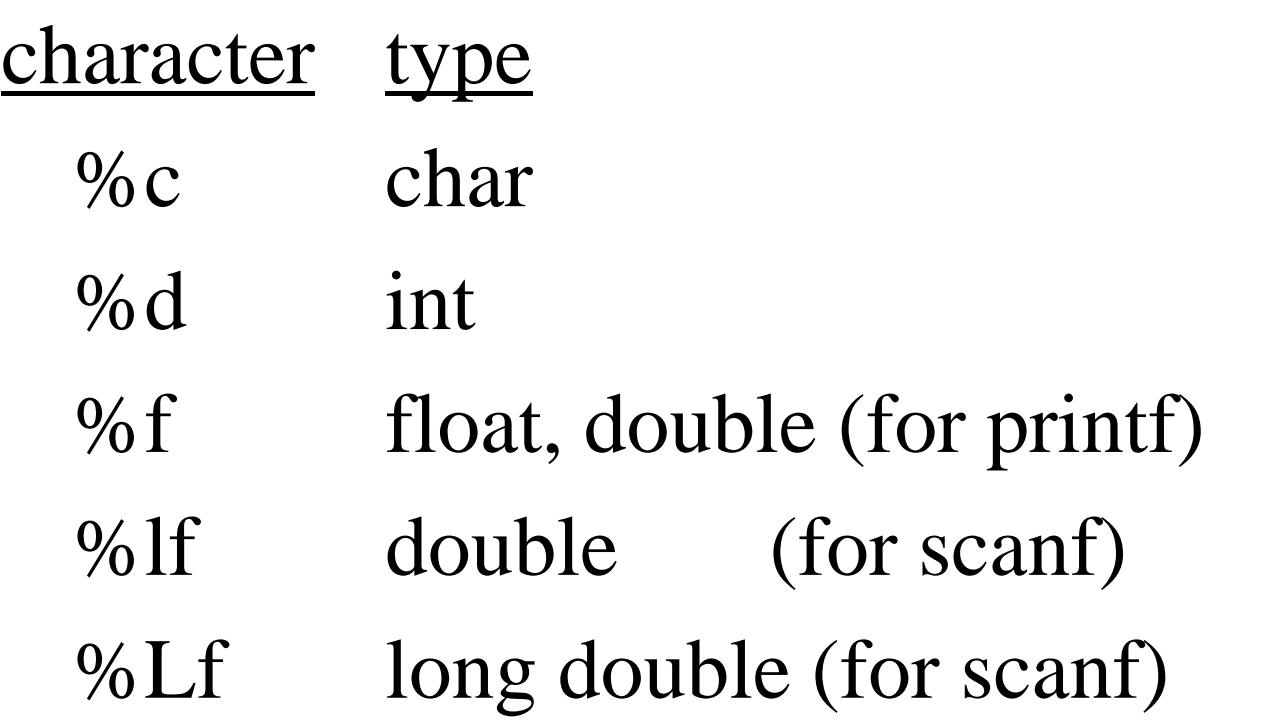

#### **Statements**

#### • **Simple Statement**

*expression***;**

– The expression can be a function call, an assignment, or a variable followed by the ++ or -- operator.

#### • **Blocks**

{

}

A block is a collection of statements enclosed in curly braces:

```
statement_1
statement_ 2
…
```
*statement\_n*

### **The if statement**

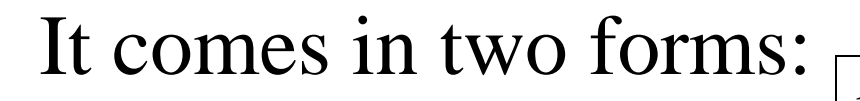

if (*condition*)

 *statement*

if (*condition*)

*statement*

else

*statement*

#### **Example**:

if 
$$
(n \cdot 2) == 0
$$

printf("That number is even.\n"); else

printf("That number is odd.\n");

#### **Nested if Statements**

**if** (*condition1*) **if** (*condition 2*) *statement 1* **else** *statement 2*

#### **else**

*statement 3*

#### **The else-if Statement**

**if** *( condition1)*

 *statement*

#### **else if** *(condition2)*

 *statement*

#### **else if** *(condition3)*

 *statement*

#### **else**

 *statement*

#### **If Statement Exercise**

- Write a C program that reads in
	- the dimensions of a room (length & width) and
	- the size of a desk (length & width)
- and determines if the desk can fit in the room with each of it's sides parallel to a wall in the room.
- Assume the user enters positive numbers for each of the four dimensions.

```
#include <stdio.h>
int main() {
```

```
 /* declare necessary variables */
 int roomlen, roomwid;
 int desklen, deskwid;
```

```
 /* read input */
 printf("Enter the length and width of the room.\n");
 scanf("%d%d",&roomlen, &roomwid);
 printf("Enter the length and width of the desk.\n");
 scanf("%d%d",&desklen, &deskwid);
```

```
 /* decide if the table fits in the room */
 if ((deskwid <= roomwid) && (desklen <= roomlen)) 
    print("The desk will fit in the room.\n");
 else
    print("The desk will not fit in the room.\n");
```
 **return 0;**

**}**

CENG707 18 • **Will this work in every situation? Why or why not?**

```
#include <stdio.h>
int main()
{
   int roomlen, roomwid;
   int desklen, deskwid;
   int temp;
```
 **printf**("Enter the length and width of the room.\n");  **scanf**("%d%d",&roomlen, &roomwid);  **printf**("Enter the length and width of the desk.\n");  **scanf**("%d%d",&desklen, &deskwid);

 // Check both ways of putting the desk in the room  **if ((**deskwid <= roomwid**) && (**desklen <= roomlen**)) printf(**"The desk will fit in the room.\n"**); else if ((**deskwid<=roomlen**) && (**desklen<=roomwid**)) printf(**"The desk will fit in the room.\n"**); else**

 **printf(**"The desk will not fit in the room.\n"**);**

 **return 0;**

**}**

#### **The switch statement**

#### General Form:

**switch (***e***) { case** *c<sup>1</sup>* **:**  *statements*  **break; case** *c2* **:**  *statements*  **break;** 

 *more case clauses*

#### **default:**

**}**

 *statements*  **break;**

#### **Example:**

```
int MonthDays (int month, int year)
\{ switch (month){
       case 9:
       case 4:
       case 6:
       case 11: return 30;
       case 2:
           return (IsLeapYear(year))? 29: 28);
       default : 
           return 31;
    }
```
}

#### **Iterative Statements**

**The while Statement**

General form:

**while (***conditional expression***)**

*statement*

#### **Example 1**

```
/* What does this program do? */
int DS (int n)
{
   int sum = 0;while (n > 0) {
       sum += n <sup>o</sup> / 10;
      n /= 10;
    }
    return (sum);
}
```
#### **Example 2**

```
\frac{1}{2} This program add a list of numbers \frac{*}{2}#define sentinel 0
main()
{ int value, total =0;
    printf("This program add a list of numbers.\n");
   printf("Use %d to signal the end of list.\n",
               sentinel);
    while (TRUE) {
       printf(" ? ");
      value = GetInter();
       if (value == sentinel) break;
       total += value;
    }
   printf("The total is %d.\n", total);
```
}

#### **Example 3:** Menu driven program set-up

```
int main() {
  int choice;
   while (TRUE) {
     Print out the menu.
     scanf("%d", &choice);
     if (choice == 1)
          Execute this option
    else if (choice == 2) Execute this option
 ...
      else if (choice == quitting choice)
          break;
      else 
          That's not a valid menu choice!
   }
   return 0;
}
```
#### **The for Statement**

#### General form:

#### **for** ( *initialization*; *loopContinuationTest*; *increment* ) *statement*

which is equivalent to the while statement:

```
initialization;
while ( loopContinuationTest ) {
     statement
     increment;
}
```
#### **Example**

• Finding the sum  $1+3+...+99$ : int main() {

}

```
int val ;
int sum = 0;for (val = 1; val < 100; val = val+2) {
     sum = sum + val;}
printf("1+3+5+...+99=%d\n",sum);
return 0;
```
#### **The do/while Statement**

#### General Form:

**do {** *statements* **} while (** *condition* **);**

• **Example**: a loop to enforce the user to enter an acceptable answer of Yes or No.

```
do {
  printf("Do you want to continue? (Y/N)");
  scanf("%c", &ans);
} while ans!='Y' && ans!='y' && ans!='N' &&
         ans!='n');
```
#### **Nested Control Structures**

#### **Example :**

value =  $0$ ; for  $(i=1; i<=10; i=1+1)$ for  $(j=1; j<=i; j= j+1)$ value = value + 1;

• How many times the inner loop is executed?

# **Functions**

Functions can be categorized by their return types:

- Function returning a value A function that performs some subtask that requires returning some value to the calling function.
- Void function  $-$  A function that performs some subtask that does not require a single value to be returned to the calling function.

#### **Returning results from functions**

- Functions can return values of any type.
- Example:

```
int IsLeapYear(int year)
\{return ( ((year \frac{1}{6} 4 == 0) && (year \frac{1}{6} 100 != 0))
                || (year % 400 == 0) );
}
```
- This function may be called as:
- if (IsLeapYear(2003))

```
 printf("29 days in February.\n");
else
```

```
 printf("28 days in February.\n");
```
## **void Functions**

- No need to include a return statement in a void function.
- A common example of a void function is one that prints out a menu:

```
void menu() {
   printf("Please choose one of the following.\n");
  printf(" Option 1\n");
  printf(" Option 2\n");
   printf(" Option 3\n");
  printf(" Quit\n");
}
```
### You can call this function as follows:

```
menu();
```
# **Function Invocation**

- A program is made up of one or more functions, one of them being main( ).
- When a program encounters a function, the function is called or invoked.
- After the function does its work, program control is passed back to the calling environment, where program execution continues.

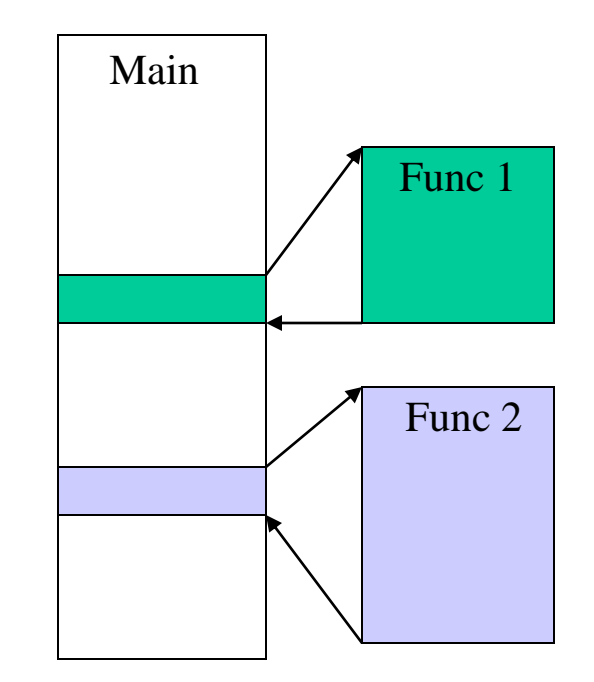

## **Value and Reference Parameters**

- When an argument is passed *call-by-value*, a copy of the argument's value is made and passed to the called function. Changes to the copy do not affect the original variable's value in the caller.
- When an argument passed *call-by reference*, the caller actually allows the called function to modify the original variable's value.
- In C, all calls are call-by-value. However it is possible to simulate call by reference by using pointers. (Address operators  $(x)$  and indirection operators (\*) )

# **Call by value**

• Let's define a function to compute the cube of a number:

```
int cube ( int num ) { 
      int result;
     result = num * num * num;
      return result; 
 }
                         formal parameter
```
• This function can be called as:

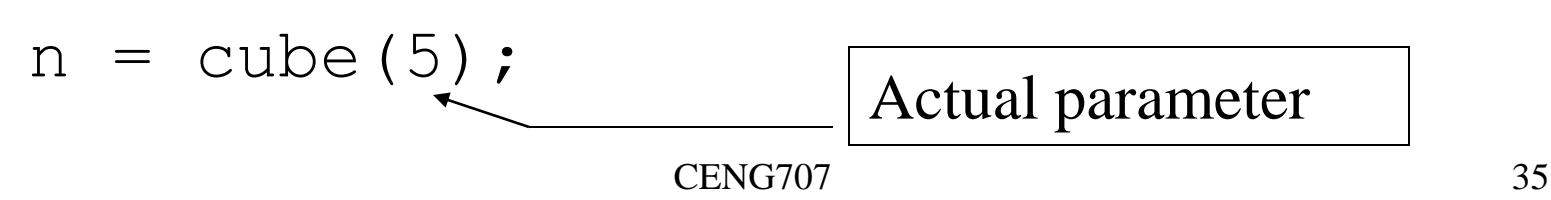

# **Pointers**

• A pointer is simply the internal machine address of a value inside the computer's memory.

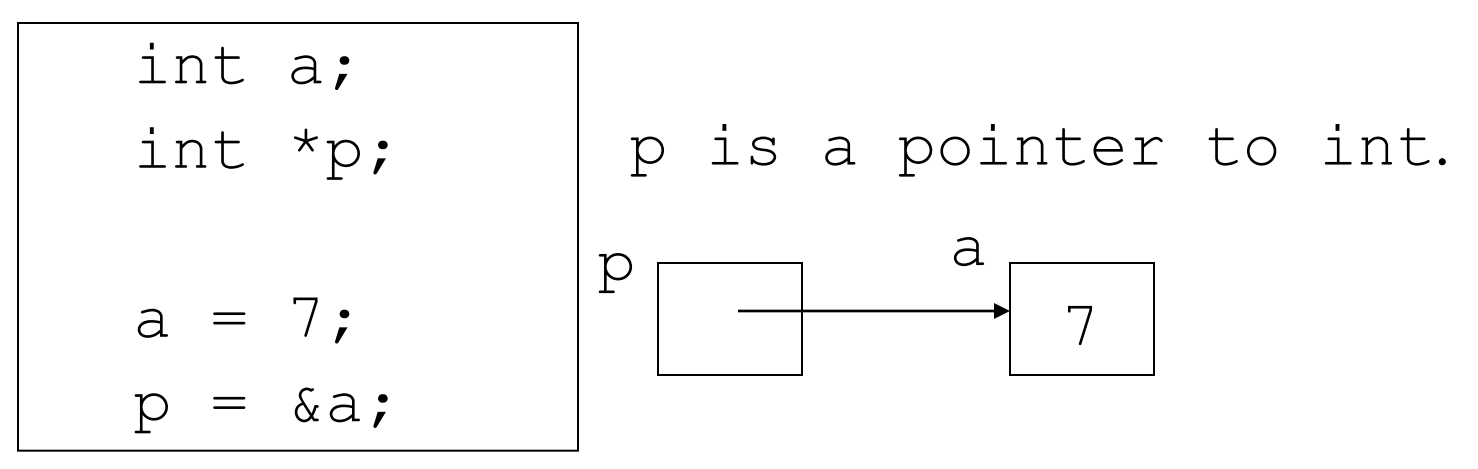

• We can reach the contents of the memory cell addressed by p:

printf("%d\n", \*p);

#### **Fundamental pointer operations**

1. Assigning the address of a declared variable:

```
int a, *this, *that;
this = \&a;
```
2. Assigning a value to a variable to which a pointer points.

\*this =  $4$ ;

- 3. Making one pointer variable refer to another: that = this;
- 4. Creating a new variable.

this =  $m$ alloc(sizeof(int));

#### **Addressing and Dereferencing**

int a, b; int \*p, \*q;

 $a=42; b=163;$  $p = \&a$  $q = \&b$ printf("\*p =  $\partial d$ , \*q =  $\partial d \setminus n''$ , \*p, \*q);

 $*_{p} = 17;$ printf("a =  $\frac{6}{3}$ d\n", a);

 $p = q;$  $*_{p} = 2 * *_{p} - a;$ printf(" $b = \frac{8}{d} \ln$ ", b);

 $p = \&a$ printf("Enter an integer: "); scanf("%d", p);  $*q = *p;$ ----------------------------------------- double x, y, \*p;  $p=$   $&x$  $y = *p;$ equivalent to  $y = *&x$ or  $y = x;$ 

# **Call by reference**

```
void SetToZero (int var)
{
   var = 0;
}
```
- You would make the following call: SetToZero(x);
- This function has no effect whatever. Instead, pass a pointer: void SetToZero (int \*ip)  $\{$  $*ip = 0;$ }
- You would make the following call:

```
SetToZero(&x);
```

```
/* Swapping arguments (incorrect version) */
#include <stdio.h>
```

```
void swap (int p, int q);
int main (void)
{
       int a = 3;
       int b = 7;
       printf("%d %d\n", a,b);
       swap(a,b);
       printf("%d %d\n", a, b);
       return 0;
}
void swap (int p, int q)
{
       int tmp;
       tmp = p;
       p = q;
      q = \text{tmp};}
```

```
CENG707 42
/* Swapping arguments (correct 
version) */
#include <stdio.h>
void swap (int *p, int *q);
int main (void)
{
       int a = 3;
       int b = 7;
       printf("%d %d\n", a,b);
       swap(&a, &b);
       printf("%d %d\n", a, b);
       return 0;
}
void swap (int *p, int *q)
{
       int tmp;
      tmp = *p;\starp = \starq;
      *q = \text{tmp};}
```
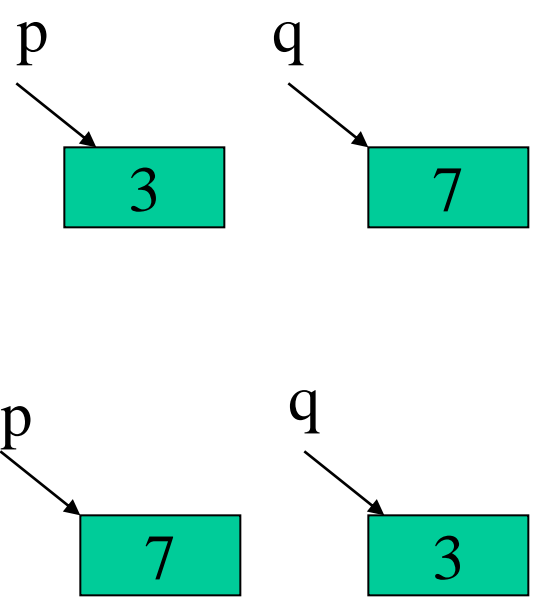

#### **Arrays**

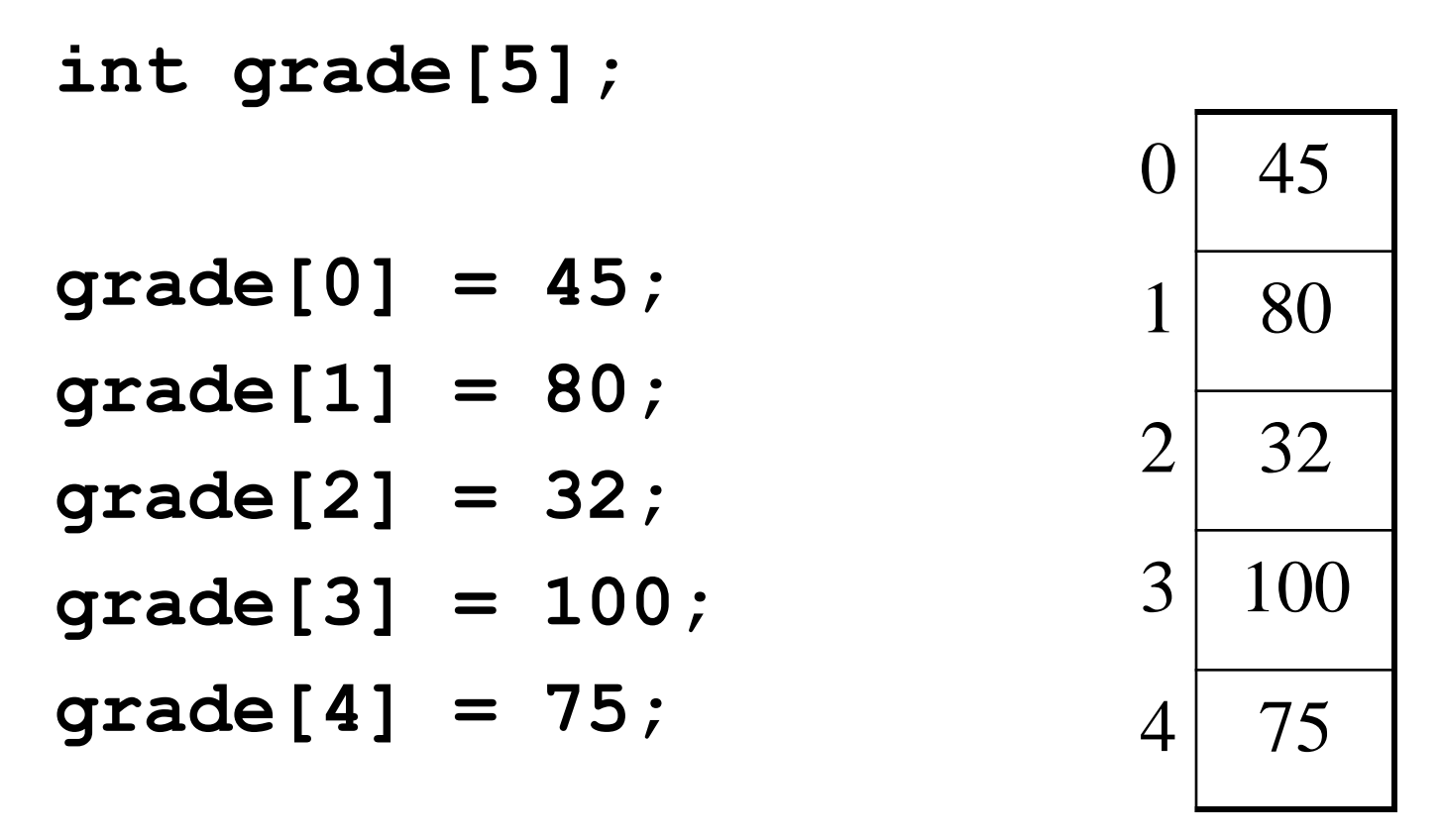

 $\triangleright$  Indexing of array elements starts at 0.

#### **Examples**

• Reading values into an array

```
int i, x[100];
```

```
for (i=0; i < 100; i=i+1) {
    printf("Enter an integer: ");
    scanf("%d",&x[i]);
}
```
• Summing up all elements in an array

```
int sum = 0;
for (i=0; i<=99; i=i+1)
   sum = sum + x[i];
```
#### **Examples (contd.)**

• Shifting the elements of an array to the left.

```
/* store the value of the first element in a
 * temporary variable 
 */
temp = x[0];for (i=0; i < 99; i=i+1)
   x[i] = x[i+1];
//The value stored in temp is going to be 
the value of the last element:
x[99] = temp;
```
#### **Examples**

• Finding the location of a given value (item) in an array.

```
i = 0;
while ((i<100) && (x[i] != item))
   i = i + 1;if (i == 100)
    loc = -1; // not found
else
    loc = i; // found in location i
```
### **Passing arrays as parameters**

- In a function definition, a formal parameter that is declared as an array is actually a pointer.
- When an array is being passed, its base address is passed call-by-value. The array elements themselves are not copied.

#### **Example**

```
int Mean(double a[], int n)
\{ int j;
   double sum = 0;
   for (j=0; j < n ; j++)sum = sum + a[j]; return (sum/n);
}
```
• Calling the function:

int total, x[100];

```
total = Mean(x, 100);
total = Mean(x, 88);
total = Mean(&x[5], 50);
```
*Note*: a[] is a notational convenience. In fact  $\text{int } a \lceil \rceil = \text{int } a$ 

#### **Two Dimensional Arrays**

- Multiple subscripted arrays
	- Tables with rows and columns (**m** by **n** array)
	- Like matrices: specify row, then column

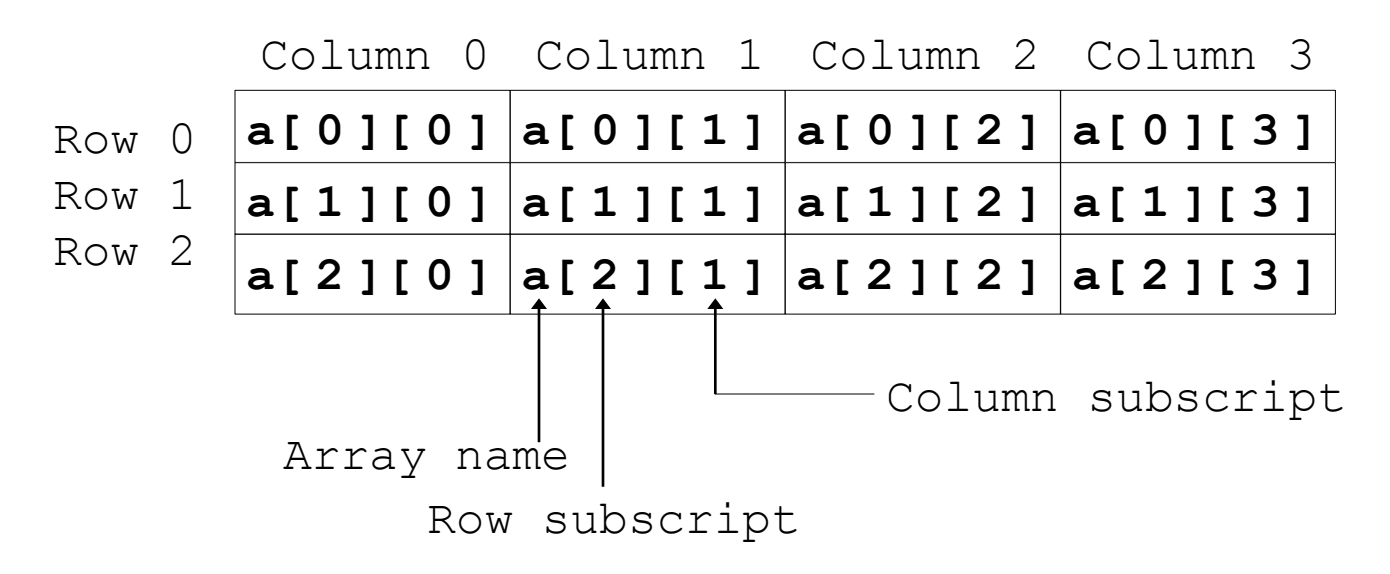

#### **Two Dimensional Arrays**

- Initialization
	- $-$  int b[2][2] = { {1, 2}, {3, 4} };
- **1 2 3 4**

- Initializers grouped by row in braces
- If not enough, unspecified elements set to zero  $int b[2][2] = \{ \{1\}, \{3, 4\} \};$
- Referencing elements
	- Specify row, then column

**printf( "%d", b[ 0 ][ 1 ] );**

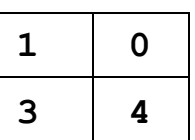

#### **Example**

• Reading values into a two-dimensional array:

```
int a[10][20];
for (row=0; row < 10; row = row+1){
   for(col=0; col < 20; col = col+1) {
       printf("Enter a number: ");
       scanf("%d",&a[row][col]);
    }
}
```
# **Pointers and Arrays**

- Arrays are implemented as pointers.
- The operations on pointers make sense if you consider them in relation to an array.
- Consider:

```
double list[3];
```
double \*p;

- $-$  &list[1] : is the address of the second element
- $-$  &list[i] : the address of list[i] which is calculated by the formula

*base address of the array +* i *\* 8*

### **Pointer Arithmetic**

• If we have :

 $p = \text{dist}[0];$  // Or:  $p = \text{list};$ then

p + k *is defined to be* &list[k]

- If  $p = \text{alist}[1];$ then
	- p 1 *corresponds to* &list[0] p + 1 *corresponds to* &list[2]

#### **Pointer Arithmetic (cont.)**

- The arithmetic operations  $*, \ell$ , and % make no sense for pointers and cannot be used with pointer operands.
- The uses of  $+$  and  $-$  with pointers are limited. In C, you can add or subtract an integer from a pointer, but you cannot, for example add two pointers.
- The only other arithmetic operation defined for pointers is subtracting one pointer from another. The expression  $p1 - p2$  where both  $p1$  and  $p2$  are pointers, is defined to return the number of array elements between the current values of p2 and p1.
- Incrementing and decrementing operators:

\*p++ is equivalent to  $*$  (p++)

#### **Example**

• Illustrates the relationship between pointers and arrays.

```
int SumIntegerArray(int *ip, int n)
\{ int i, sum;
   sum = 0;for (i=0; i < n; i++) {
      sum += *ip++;
    }
    return sum;
}
```
• Assume

```
 int sum, list[5];
```
• Function call:

```
sum = SumIntegerArray(list, 5);
```
## **struct Construct**

• A **structure** is a collection of one or more variables, possibly of different types, grouped together under a single name for convenient handling.

#### • **Example**:

```
struct party{ 
   int house number;
   int time starts;
   int time ends;
};
struct party party1, party2;
```
- Rather than a collection of 6 variables, we have:
	- 2 variables with 3 fields each.
	- both are identical in structure.

#### **Structure Definitions**

• **Example:**

```
struct point {
     int x;
     int y;
};
struct point pt; /* defines a variable pt which
                  is a structure of type 
                  struct point */
pt.x = 15;pt.y = 30;printf("%d, %d", pt.x, pt.y);
```
### **Structure Definitions**

• Structures can be nested. One representation of a rectangle is a pair of points that denote the diagonally opposite corners.

```
struct rect {
      struct point pt1;
      struct point pt2;
};
```
struct rect screen;

```
/* Print the pt1 field of screen */
printf("%d, %d",screen.pt1.x,screen.pt1.y);
```

```
/* Print the pt2 field of screen */
printf("%d, %d",screen.pt2.x,screen.pt2.y);
```
# **typedef**

#### • **typedef**

- Creates synonyms (aliases) for previously defined data types
- Use **typedef** to create shorter type names
- Example:

**typedef struct point pixel;**

- Defines a new type name **pixel** as a synonym for type **struct point**
- **typedef** does not create a new data type
	- Only creates an alias

#### **Structures and Pointers**

struct point \*p; /\* p is a pointer to a structure of type struct point \*/ struct point origin;

```
p = \deltaorigin;
printf("Origin is (%d, %d)\n", (*p).x, (*p).y);
```
- Parenthesis are necessary in  $({\star}_{\mathcal{D}})$ . x because the precedence of the structure member operator (dot) is higher than \*.
- The expression  $*_{\mathcal{P}}$ .  $x \equiv *_{(\mathcal{P} \cdot x)}$  which is illegal because x is not a pointer.

### **Structures and Pointers**

- Pointers to structures are so frequently used that an alternative is provided as a shorthand.
- If  $p$  is a pointer to a structure, then

#### **p -> field\_of\_structure**

refers to a particular field.

• We could write

printf("Origin is (%d %d)\n", **p->x, p->y**);

### **Structures and Pointers**

- Both **.** and  $\rightarrow$  associate from left to right
- Consider

struct rect r,  $*rp = \&r$ 

• The following 4 expressions are equivalent.

r.pt1.x rp -> pt1.x (r.pt1).x (rp->pt1).x

#### **Declarations and Assignments**

```
struct student {
    char *last name;
    int student_id;
    char grade;
};
struct student temp, \star p = \&temp;
```

```
temp.grade = 'A';
temp.last name = "Casanova";
temp.student id = 590017;
```
#### **Expression Equiv. Expression Value**

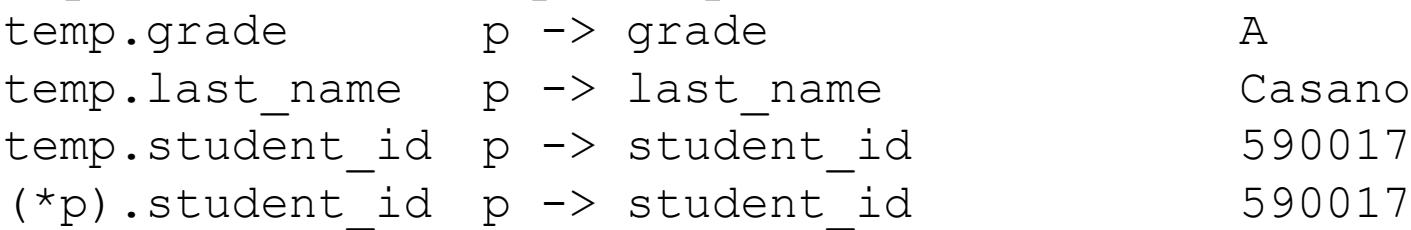

Casanova

# **Arrays of Structures**

- Usually a program needs to work with more than one instance of data.
- For example, to maintain a list of phone #s in a program, you can define a structure to hold each person's name and number.

```
struct entry {
```
char fname[10];

```
char lname[12];
```
char phone[8];

};

• And an array of entries:

struct entry list[1000];

**struct entry list[1000]**

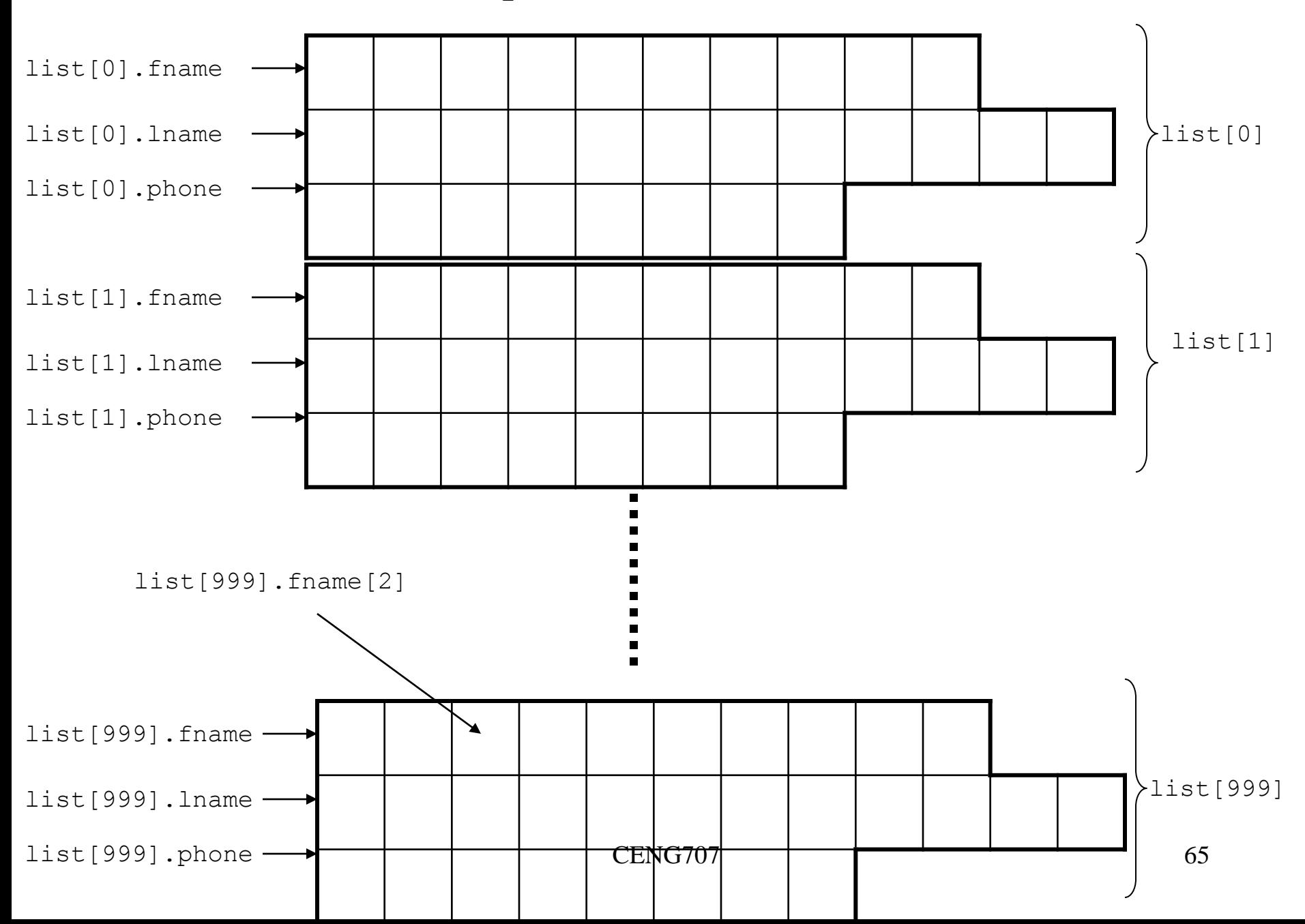

# **Using Structures With Functions**

/\* Demonstrates passing a structure to a function \*/ #include<stdio.h>

```
struct data{
     float amount;
     char fname[30];
     char lname[30];
}rec;
```
}

void printRecord(struct data x);

```
int main(void)
{ printf("Enter the donor"s first and last names\n");
       printf("separated by a space: ");
      scanf("%s %s", rec.fname, rec.lname);
      printf("Enter the donation amount: ");
      scanf("%lf", & rec.amount);
       printRecord(rec);
       return 0;
```

```
void printRecord(struct data x)
{
      printf("\nDonor %s %s gave $%.2f.", 
          x.fname, x.lname, x.amount);
}
```

```
/* Make a point from x and y components. */struct point makepoint (int x, int y)
{
        struct point temp;
       temp.x = x;
       temp.y = y;
        return (temp);
}
/* makepoint can now be used to initialize a 
   structure */
struct rect screen;
struct point middle;
screen.pdf = makepoint(0,0);screen.pt2 = makepoint (50, 100);
middle = makepoint ((screen.pt1.x + screen.pt2.x)/2,
                    (screen.pdf. y + screen. pt2. y)/2;
```

```
/* add two points */
struct point addpoint (struct point p1, struct point p2)
{
    p1.x += p2.x;p1.y += p2.y; return p1;
}
```
Both arguments and the return value are structures in the function addpoint.